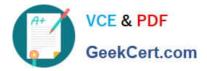

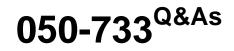

## SUSE Certified Linux Administrator 12

# Pass Novell 050-733 Exam with 100% Guarantee

Free Download Real Questions & Answers **PDF** and **VCE** file from:

https://www.geekcert.com/050-733.html

100% Passing Guarantee 100% Money Back Assurance

Following Questions and Answers are all new published by Novell Official Exam Center

Instant Download After Purchase

100% Money Back Guarantee

😳 365 Days Free Update

800,000+ Satisfied Customers

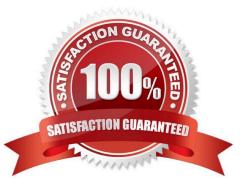

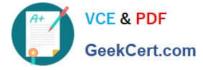

### **QUESTION 1**

You want to find out if files from the wget package were altered since they were installed. Which command will give you this information?

- A. rpm -V wget
- B. rpm -v wget
- C. rpm -F wget
- D. rpm -qf wget
- Correct Answer: A

#### **QUESTION 2**

Which are benefits of using LVM? (Choose 4.)

- A. You can increase data security.
- B. You can create extremely large logical volumes.
- C. You can add logical volumes in a running system.
- D. You can add hard disks to a volume group in a running system.
- E. You can reduce the size of a logical volume without unmounting it.
- F. The snapshot feature allows consistent backups in a running system.

Correct Answer: BCDF

#### **QUESTION 3**

Using the nice command, what is the highest priority root can assign to a process?

| A20               |
|-------------------|
| B19               |
| C. 0              |
| D. 19             |
| E. 20             |
| F. 99             |
| Correct Answer: A |

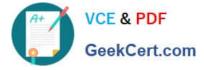

#### **QUESTION 4**

Using the rsync command, you want to mirror the directories, including any hidden files and directories within /home (not the /home directory itself) to the /backup directory. Which command accomplishes this?

- A. rsync -a /home /backup
- B. rsync -a /home/. /backup
- C. rsync -a /home/\* /backup
- D. rsync -a /home/? /backup

Correct Answer: B

#### **QUESTION 5**

How large is an inode?

- A. 256 bits
- B. 64 Kbytes
- C. 128 bytes
- D. 1 Mbyte
- Correct Answer: C

050-733 PDF Dumps

050-733 VCE Dumps

050-733 Braindumps